# **Voice Commands Quick Reference Card**

## **PowerScribe® 360 | Reporting**

## **Commands for Dictating and Editing**

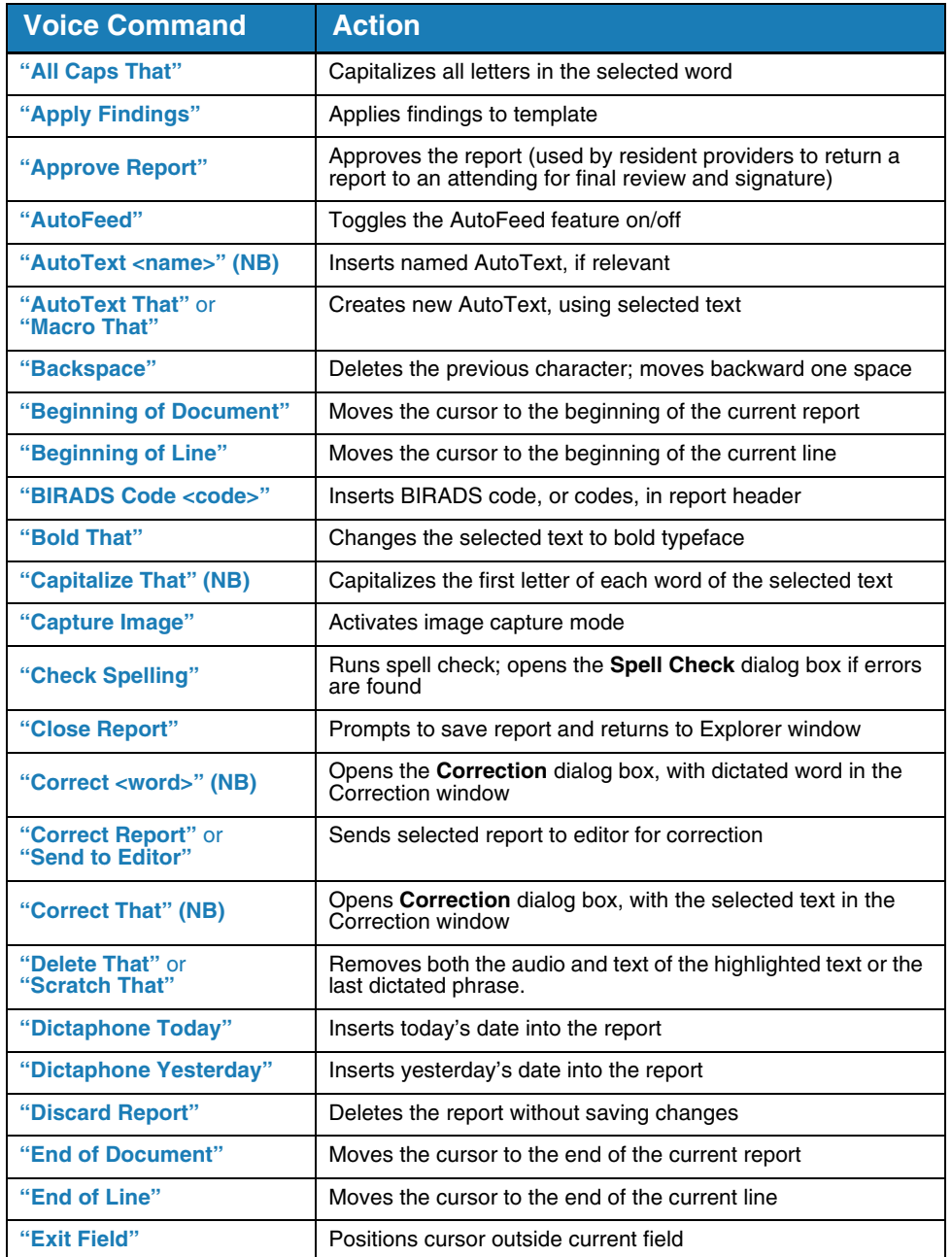

## **Commands for Dictating and Editing (cont.)**

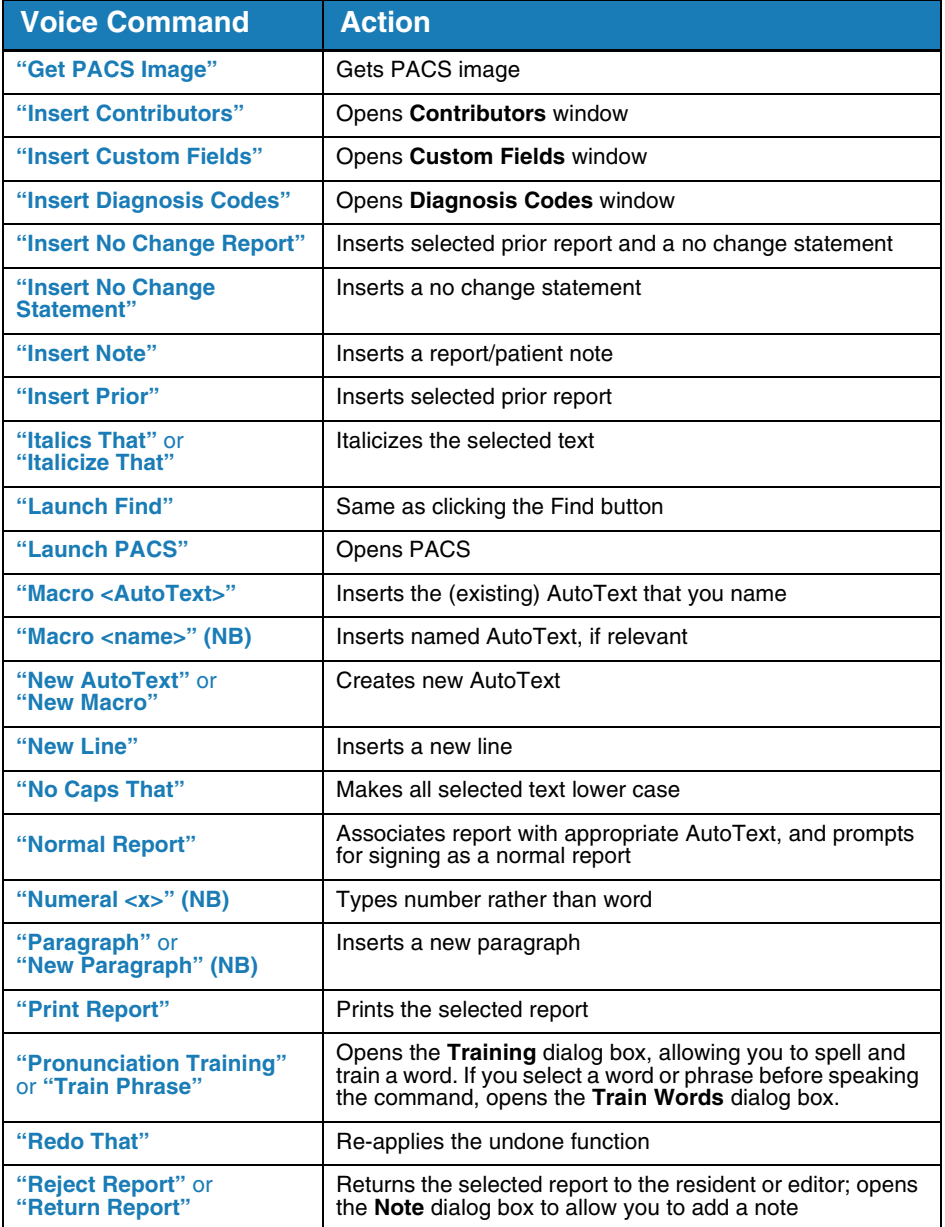

### **Commands for Dictating and Editing (cont.)**

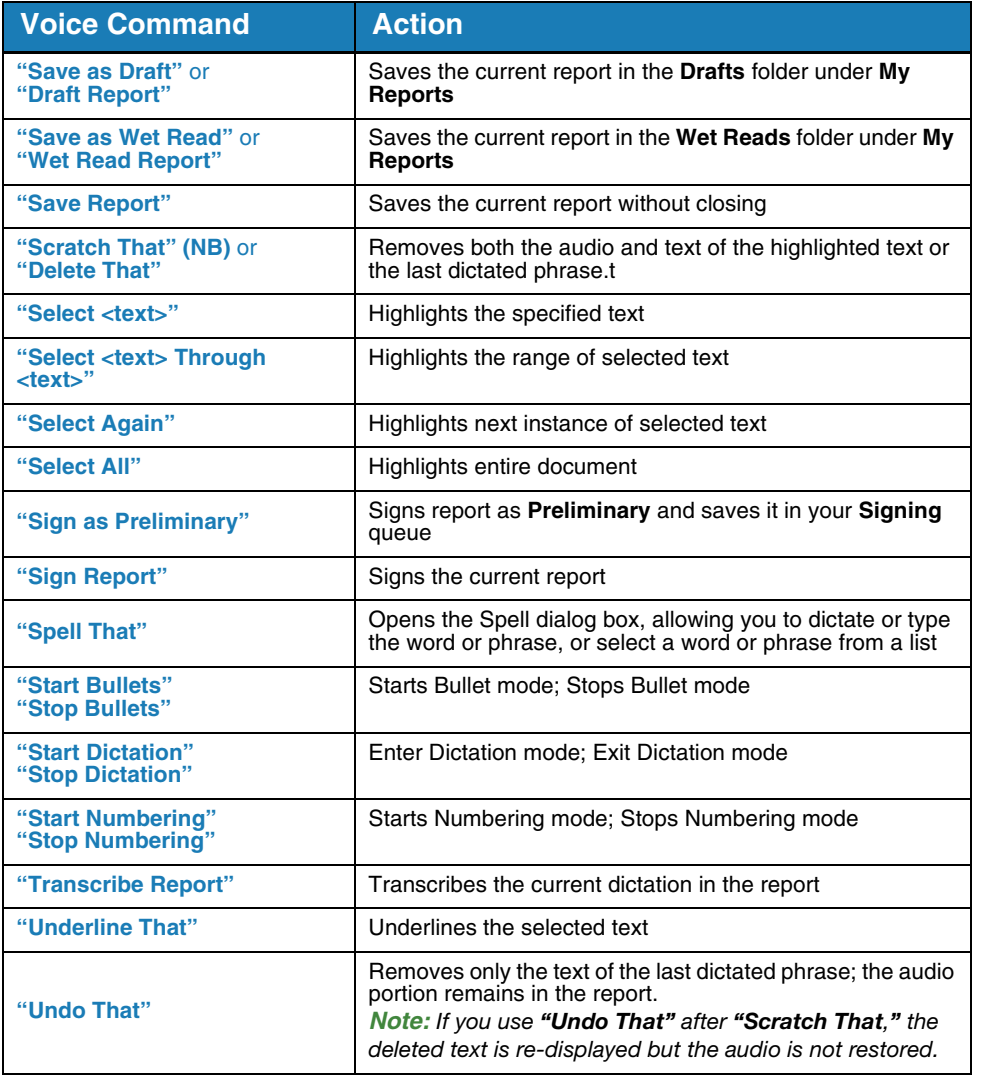

#### **Navigation Commands**

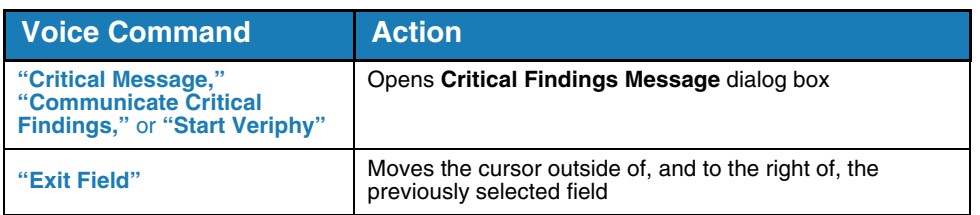

**Navigation Commands (cont.)**

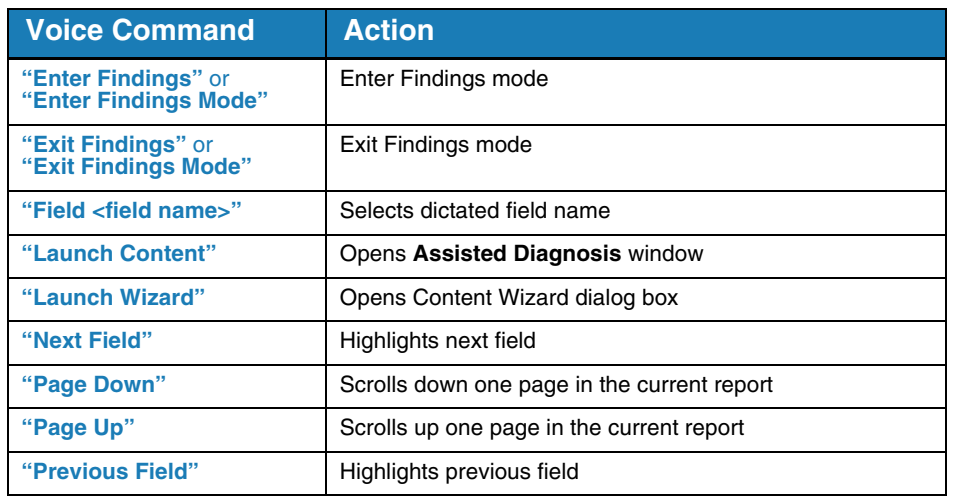

#### **AutoText Commands**

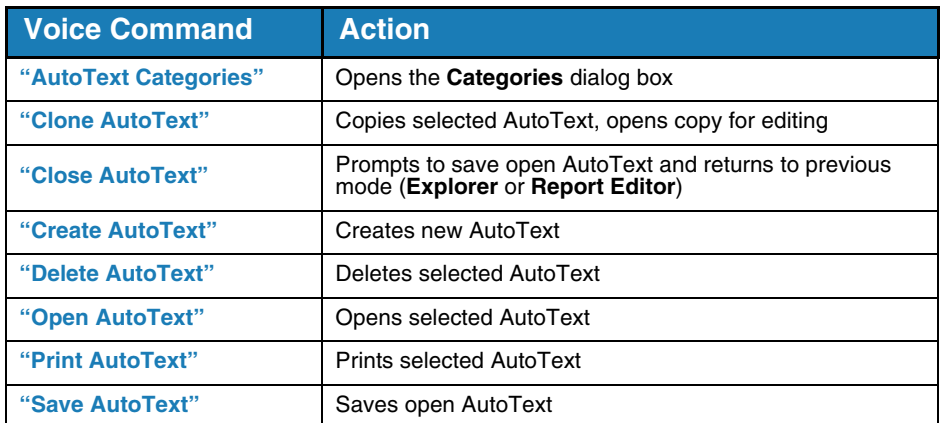

*Note: For a list of other voice commands, refer to the Online Help in the PowerScribe 360 | Reporting Dictation Client.*

*Note: Voice commands that have the letters NB following their name do not beep when issued (assuming the Beep on command recognized preference is selected).*

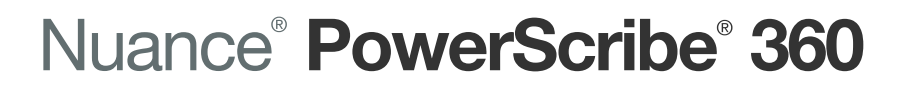

© 2010, 2012 - 2014 Nuance Communications, Inc. All rights reserved.<br>Nuance®, the Nuance logo, Dictaphone®, and PowerScribe® are trademarks or registered trademarks of Nuance Communications, Inc. or its affiliates in the U